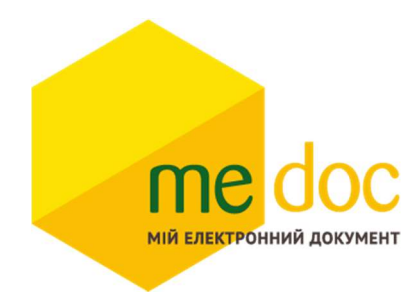

Опис XML-структури (для обміну звітності) Розрахунку коригування форми «С» (F)J1203503 для імпорту в ПЗ M.E.Doc

1. XML-структура Розрахунку коригування форми «С» (для обміну звітності).

Розрахунок коригування повинен відповідати всім правилам побудови XMLдокумента відповідно до відкритого стандарту W3C (http://www.w3.org/TR/RECxml).

Структура Розрахунку коригування є уніфікованою та складається із елементів TRANSPORT та ORG, у яких містяться елементи інформації.

```
<?xml version="1.0" encoding="windows-1251"?> 
ZVIT<TRANSPORT> 
  <CREATEDATE><!-- Дата створення документа --> </CREATEDATE> 
  <VERSION>4.1</VERSION> 
 </TRANSPORT> 
 \langle \text{ORG} \rangle<FIELDS>
    <EDRPOU><!--ЄДРПОУ підприємства--></EDRPOU>
   </FIELDS>
  <CARD><FIELDS> <!-- Інформація, що ідентифікує документ --></FIELDS> 
   <DOCUMENT> 
\leqНАЗВА РЕКВІЗИТУ\geq!--Значення реквізиту-\geq/НАЗВА РЕКВІЗИТУ>
........... 
  </DOCUMENT> 
  </CARD></ORG\langle ZVIT \rangleКожний Файл починається з директиви XML <?xml version="1.0" 
encoding="windows-1251"?>, що набрана в нижньому регістрі. Кодовою
сторінкою є "windows-1251".
Усі елементи Файла іменуються у верхньому регістрі. Кореневим елементом є 
елемент з іменем \langle ZVIT \rangle \langle ZVIT \rangleУ елементі TRANSPORT розміщується дата створення документа і версія 
документа. Версія документа обов'язково має бути 4.1 
<TRANSPORT> 
  <CREATEDATE> </CREATEDATE>
```
<VERSION>4.1</VERSION>

</TRANSPORT>

У елементі FIELDS в розділі ORG розміщується ЄДРПОУ, що ідентифікує підприємство в яке імпортується документ.

 $\langle \text{ORG} \rangle$ 

<FIELDS>

<EDRPOU><!--ЄДРПОУ підприємства--></EDRPOU>

 $\langle$ FIELDS>

У елементі FIELDS в розділі CARD розміщується інформація, що повністю ідентифікує документ, який імпортується. Для імпорту Розрахунку коригування в цьому елементі має міститись наступна інформація:

 $\langle CABD \rangle$ 

<FIELDS>

<PERTYPE>0</PERTYPE>

 $\leq$ PERDATE> $\leq$ !--Значення періоду у форматі дати -- $\geq$ /PERDATE>

<CHARCODE> J1203503</CHARCODE>

<DOCID>1</DOCID>

 $\langle$ FIELDS>

В тег PERDATE необхідно вказувати перший день періоду. <PERDATE>01.08.2019</PERDATE>

Для імпорту Розрахунку коригування для типу підприємства Фізична особа необхідно у елементі CHARCODE вказати код документу F1203502. <CHARCODE> F1203503</CHARCODE>

Тіло Розрахунку коригування міститься в елементі <DOCUMENT>  $<$ /DOCUMENT >.

Кожний дочірній елемент DOCUMENT будується за таким принципом: <ROW TAB="0" LINE="0" NAME="НАЗВА ПОЛЯ"><VALUE> </VALUE><ROW> Значення поля записується в <VALUE> Значення</VALUE>

Приклад:

 $\leq$ ROW TAB="0" LINE="0" NAME="EDRPOU" $\geq$ VALUE>11031995 $\leq$ VALUE $\geq$  $\leq$ ROW $>$ 

### Увага!

Не допускається написання пустих блоків <VALUE></VALUE> та <VALUE />. Якщо значення повинно бути пустим, то не потрібно вставляти весь блок, починаючи від тега <ROW> до </ROW>.

# Детальний опис усіх дочірніх елементів для DOCUMENT наведено у таблиці 1.1

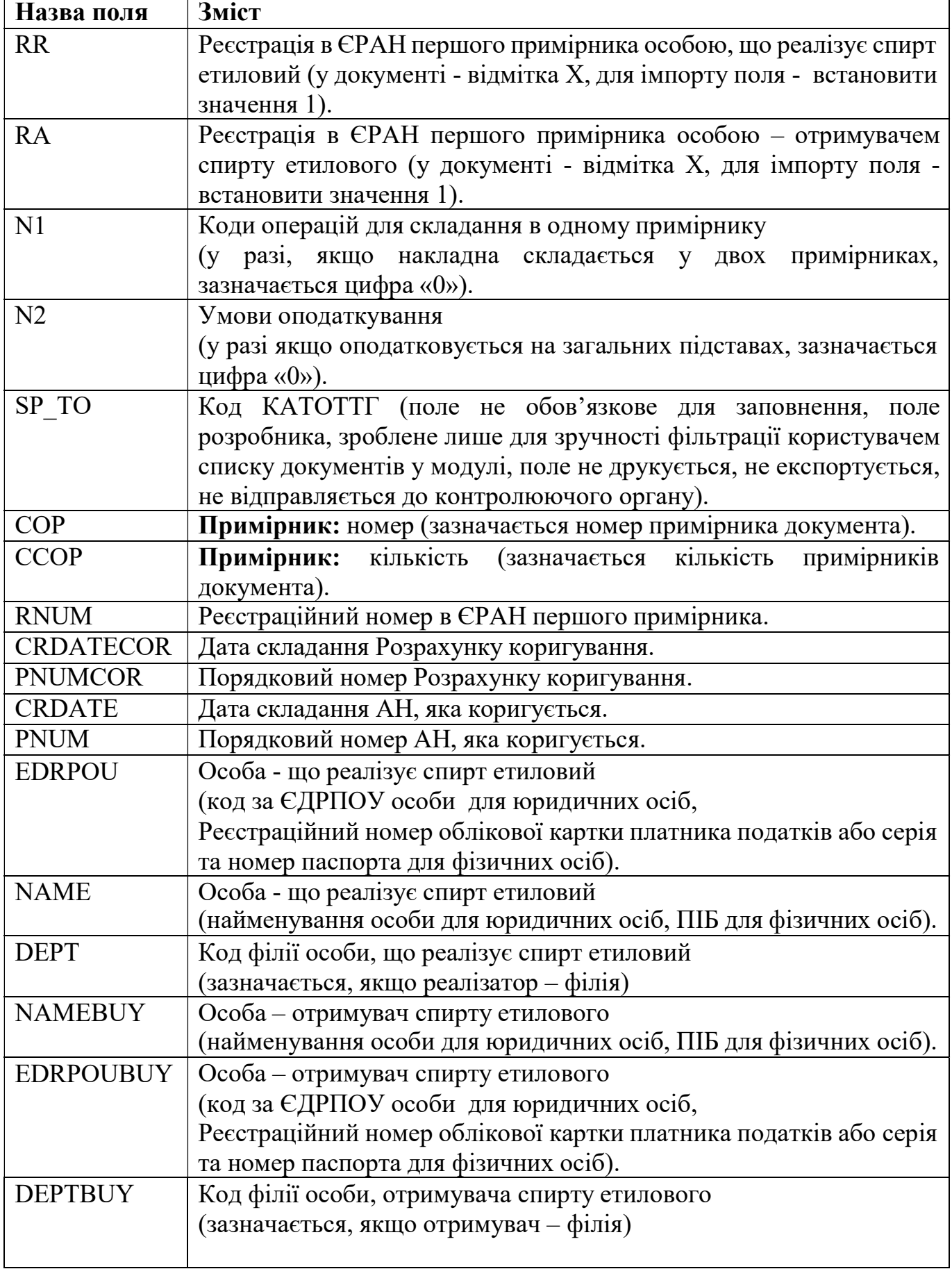

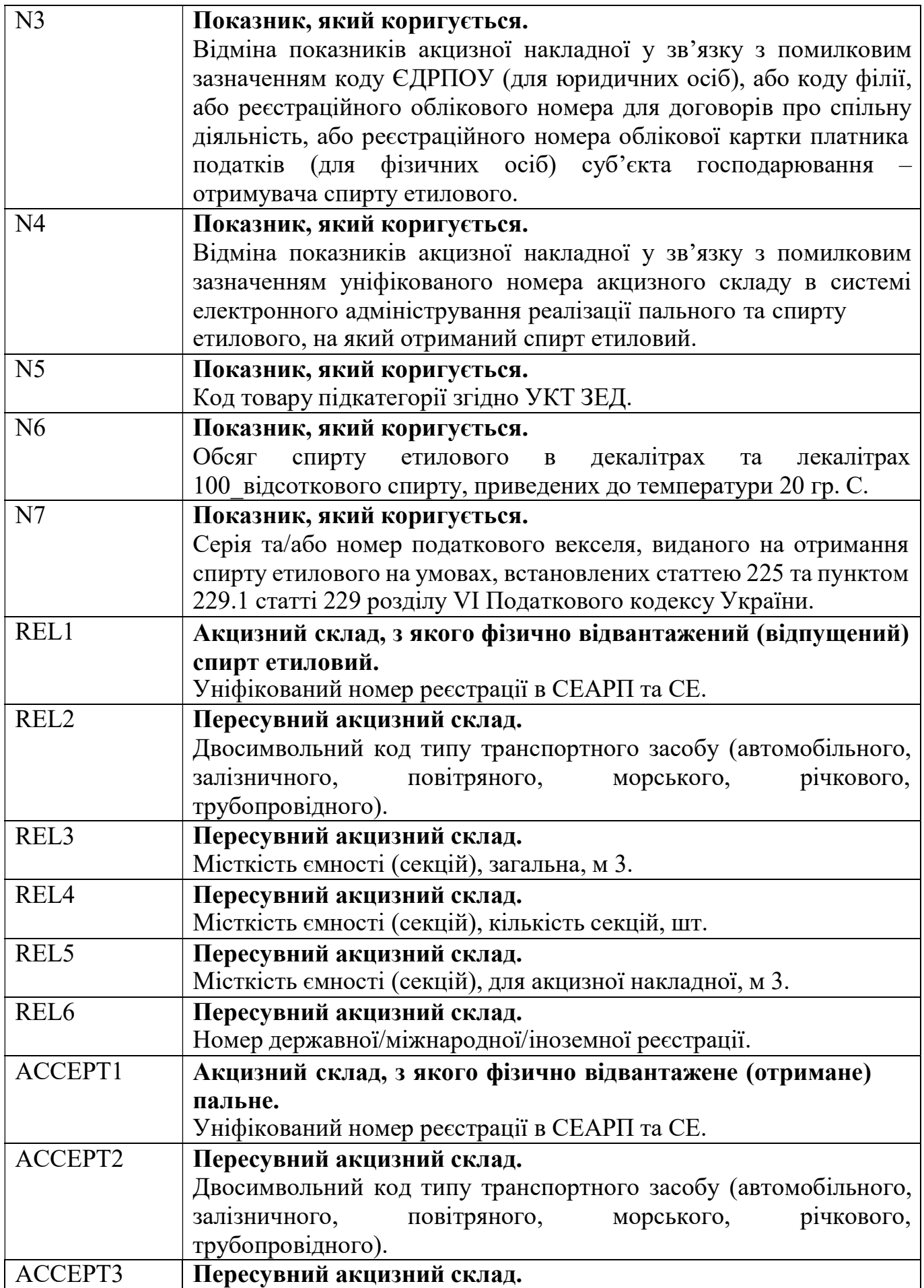

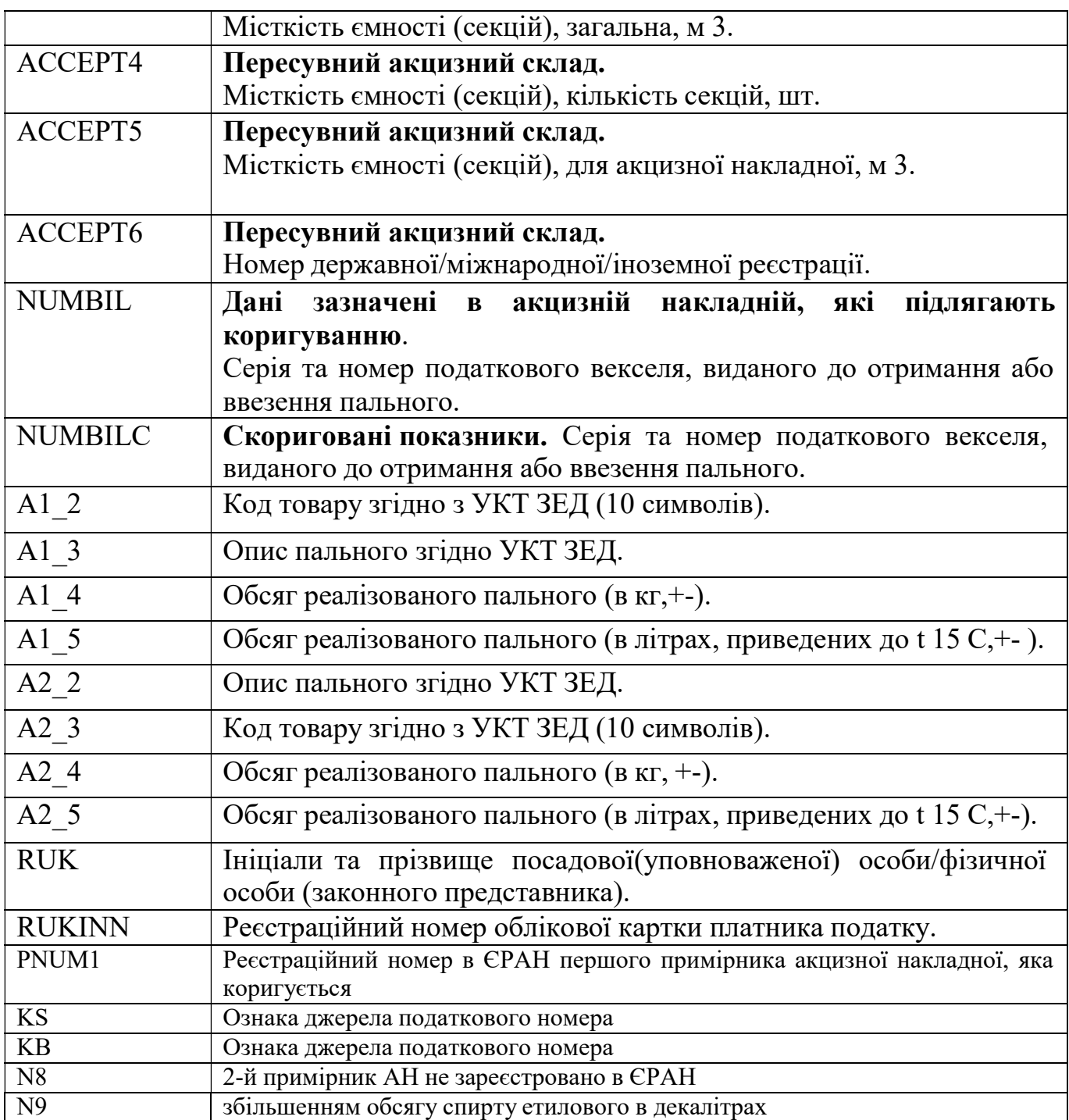

## 2. Вміст двох і більше Розрахунків коригувань в один XML-файл.

В один XML-файл можливо вмістити більше одного Розрахунку коригувань. Кожен окремий документ потрібно розміщати в елементі CARD. Ідентифікатор документу DOCID має бути різним для кожного Розрахунку коригування.  $\leq$ ?xml version="1.0" encoding="windows-1251"?>  $ZVIT$ <TRANSPORT> <CREATEDATE><!-- Дата створення документа --> </CREATEDATE> <VERSION>4.1</VERSION> </TRANSPORT>  $<$ ORG $>$ <FIELDS> <EDRPOU><!--ЄДРПОУ підприємства--></EDRPOU> </FIELDS>  $\leq$ CARD $\geq$ !—Перший розрахунок коригування -- $\geq$ /CARD $\geq$ <CARD><!—Другий розрахунок коригування --></CARD> <CARD>… ................................................ </CARD>  $\langle CABD \rangle \langle 1 - N \rangle$ розрахунок коригування -- $\langle CARD \rangle$  $<$ /ORG>  $\langle ZVIT \rangle$ 

#### 3. Вимоги до заповнення:

Значення показників типу "дата" подаються у форматі "дд.мм.рррр", де рррр – рік, мм – місяць, дд – день.

# 4. Електронний бланк Розрахунка коригування форми «П».

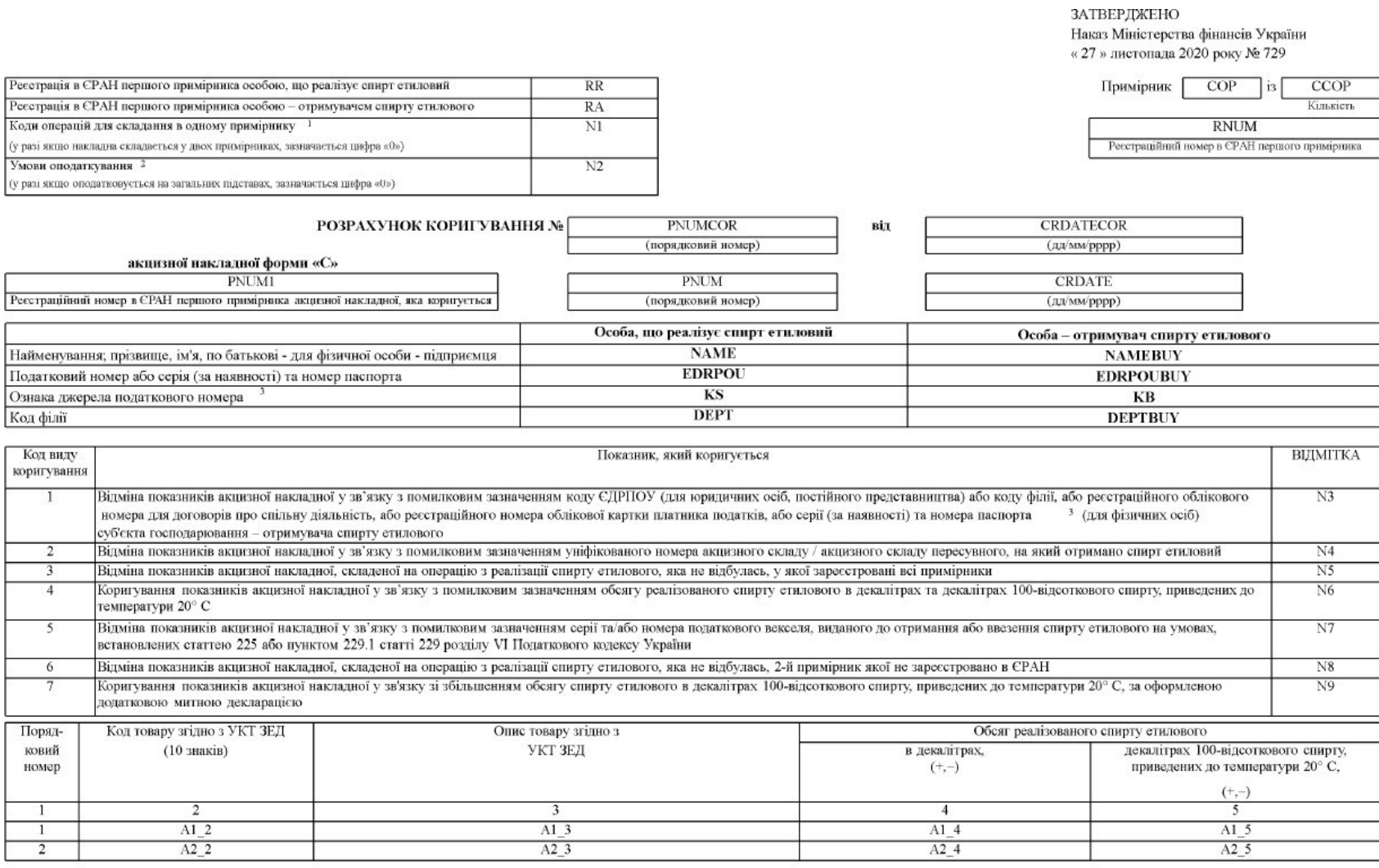

#### Засвідчую достовірність зазначених відомостей

**RUK** 

(инціали та прізвище посадової (уповноваженої) особи / фізичної особи (законного представника))

и в соборения помер, наданий контролюючим органом для юридичних осіб, які не включені до ЄДРПОУ;<br>4 серія (за наявності) та номер паспорта (для фізичної особи, яка має відмітку в паспорті про право здійсновати будь-які пла

**RUKINN** (PHOKIIII) 3

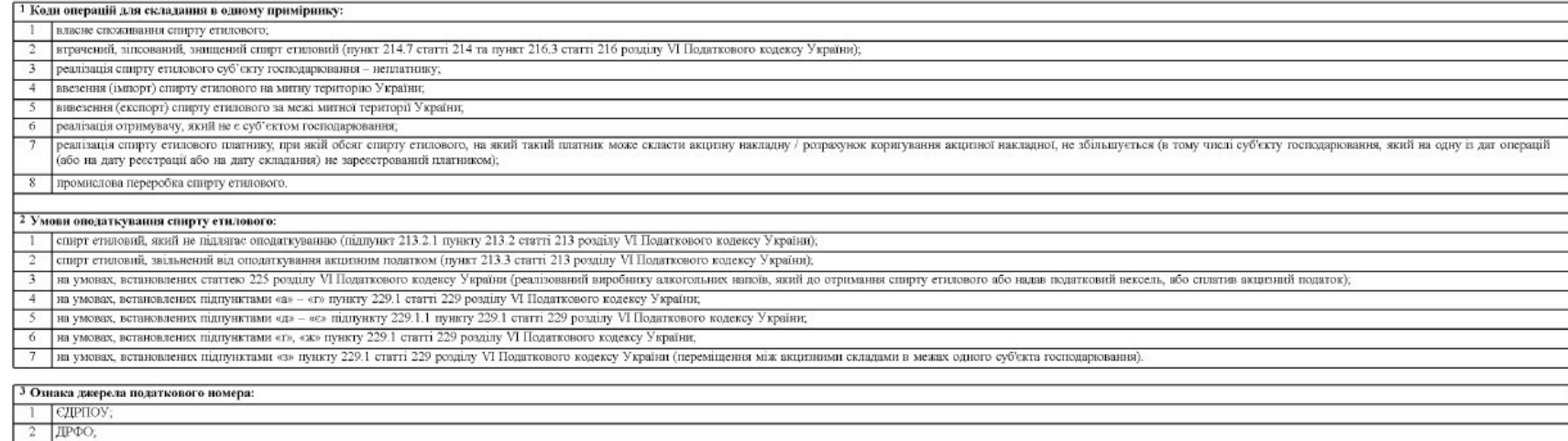

 $\overline{2}$ 

```
5. Приклад XML-файлу Розрахунку коригування для імпорту в MEDOC 
<?xml version="1.0" encoding="windows-1251"?> 
<ZVIT> 
   <TRANSPORT> 
     <VERSION>4.1</VERSION> 
     <CREATEDATE>28.07.2023</CREATEDATE> 
   </TRANSPORT> 
   <ORG> 
     <FIELDS> 
       <EDRPOU>17031990</EDRPOU> 
     </FIELDS> 
     <CARD> 
       <FIELDS> 
         <PERTYPE>0</PERTYPE> 
         <PERDATE>01.07.2023</PERDATE> 
          <DOCID>415C3E58-5470-4624-9FDB-CEF4A31D6685</DOCID> 
          <NOTATION /> 
          <CHARCODE>J1203503</CHARCODE> 
       </FIELDS> 
       <DOCUMENT> 
          <ROW LINE="0" TAB="0" NAME="SEND_TYPE"> 
            <VALUE>0</VALUE> 
          </ROW> 
          <ROW LINE="0" TAB="0" NAME="NAKL_TYPE"> 
            <VALUE>1</VALUE> 
         </ROW> 
          <ROW LINE="0" TAB="0" NAME="N1"> 
            <VALUE>0</VALUE> 
         </ROW> 
          <ROW LINE="0" TAB="0" NAME="N2"> 
            <VALUE>0</VALUE> 
         </ROW> 
          <ROW LINE="0" TAB="0" NAME="COP"> 
            <VALUE>1</VALUE> 
         </ROW> 
          <ROW LINE="0" TAB="0" NAME="CCOP"> 
            <VALUE>2</VALUE> 
         </ROW> 
          <ROW LINE="0" TAB="0" NAME="RR"> 
            <VALUE>1</VALUE> 
         </ROW> 
         <ROW LINE="0" TAB="0" NAME="RA"> 
            <VALUE>0</VALUE> 
          </ROW> 
          <ROW LINE="0" TAB="0" NAME="CRDATE"> 
            <VALUE>28.07.2023</VALUE> 
          </ROW> 
          <ROW LINE="0" TAB="0" NAME="CRDATECOR"> 
            <VALUE>28.07.2023</VALUE> 
          </ROW> 
          <ROW LINE="0" TAB="0" NAME="PNUM"> 
            <VALUE>2</VALUE> 
          </ROW> 
          <ROW LINE="0" TAB="0" NAME="PNUMCOR">
```

```
 <VALUE>1</VALUE> 
          </ROW> 
          <ROW LINE="0" TAB="0" NAME="N3"> 
            <VALUE>1</VALUE> 
          </ROW> 
          <ROW LINE="0" TAB="0" NAME="N4"> 
            <VALUE>0</VALUE> 
          </ROW> 
          <ROW LINE="0" TAB="0" NAME="N5"> 
            <VALUE>0</VALUE> 
          </ROW> 
          <ROW LINE="0" TAB="0" NAME="N6"> 
            <VALUE>0</VALUE> 
          </ROW> 
          <ROW LINE="0" TAB="0" NAME="N7"> 
            <VALUE>0</VALUE> 
          </ROW> 
          <ROW LINE="0" TAB="0" NAME="NAME"> 
            <VALUE>ТОВ "ТЕСТ 2"</VALUE> 
          </ROW> 
          <ROW LINE="0" TAB="0" NAME="NAMEBUY"> 
            <VALUE>ТОВ ТЕСТ_3</VALUE> 
          </ROW> 
          <ROW LINE="0" TAB="0" NAME="EDRPOU"> 
            <VALUE>17031990</VALUE> 
          </ROW> 
          <ROW LINE="0" TAB="0" NAME="EDRPOUBUY"> 
            <VALUE>17031991</VALUE> 
          </ROW> 
          <ROW LINE="0" TAB="0" NAME="A1_2"> 
            <VALUE>2207100010</VALUE> 
          </ROW> 
          <ROW LINE="0" TAB="0" NAME="A1_3"> 
            <VALUE>спирт етиловий, неденатурований, з концентрацією спирту 80 
об. % або більше: для медичних цілей та фармацевтичної промисловості</VALUE> 
          </ROW> 
          <ROW LINE="0" TAB="0" NAME="A1_4"> 
            <VALUE>2</VALUE> 
          </ROW> 
          <ROW LINE="0" TAB="0" NAME="A1_5"> 
            <VALUE>0</VALUE> 
          </ROW> 
          <ROW LINE="0" TAB="0" NAME="RUKINN"> 
            <VALUE>1111111111</VALUE> 
          </ROW> 
          <ROW LINE="0" TAB="0" NAME="RUK"> 
            <VALUE>ТЕСТ</VALUE> 
          </ROW> 
          <ROW LINE="0" TAB="0" NAME="SP_TO"> 
            <VALUE>UA12000000000090473</VALUE> 
          </ROW> 
          <ROW LINE="0" TAB="0" NAME="PNUM1"> 
            <VALUE>12345678</VALUE> 
          </ROW> 
          <ROW LINE="0" TAB="0" NAME="KS">
```

```
 <VALUE>1</VALUE> 
          </ROW> 
          <ROW LINE="0" TAB="0" NAME="KB"> 
             <VALUE>1</VALUE> 
          </ROW> 
         \overline{R} <ROW LINE="0" TAB="0" NAME="N8">
             <VALUE>0</VALUE> 
          </ROW> 
         \overline{R} <ROW LINE="0" TAB="0" NAME="N9">
             <VALUE>0</VALUE> 
          </ROW> 
        </DOCUMENT> 
     </CARD> 
   </ORG> 
</ZVIT>
```